## **91.308 Operating Systems Assn #2 January 31, 2005**

- 1. The due date for this assignment is **Wednesday, February 9**.
- 2. Your submission must be made in class on the due date, and must have the course cover-sheet as the first page. The cover sheet is available on-line at the course home page, in the **Resources** menu at the top of the page.
- 3. You must submit **hardcopy** of your **source code**, **your output** and a **writeup** of your results described below.
- 4. For this project, you should include a write-up of a paragraph or two describing your basic design and any problems or general observations you had during the development of your solution.
- 5. Indicate **clearly** on the course cover-sheet, how much of this assignment you feel you were able to do correctly, and what, if anything, you were not able to do. **Failure to specifically provide this information will result in a 0 grade on your assignment.** If you do not disclose problems in your writeup, and problems are detected when your program is tested, you will receive a grade of 0.
- 6. Your submitted code may be compiled and executed for testing purposes, so make sure you **include the path names to your files** and any build information (i.e. a makefile) if you are using multiple source files, in the space provided on **the course cover-sheet**. You should mark your **homework directories with drwx--x--x** which allows you full access but only allows anyone else with the ability to use your directory in a path name and **not the ability to do an "ls"** in such a directory. This way no one can see what's in your directory—including me—so it's critical for you to **give me the names of the objects** I need to test your project on the cover-sheet, and to make sure those objects have **-rw-r--r--** permissions, which allows them to be read or copied by anyone who knows their exact names.
- 7. The problem has been described in class and is formalized as:

This problem will require you to write a program on a UNIX platform that will:

- report a collection of process and thread information about itself to standard-out as described below
- create an unnamed pipe<br>• snawn a child process wl
- spawn a child process which will inherit access to the unnamed pipe
- read from the input channel of the pipe (waiting for the child to indicate that it has entered an endless loop of computation)
- send the child a SIGTERM signal to break it out of its endless loop
- wait for the child to terminate and report the child's exit status
- finish

The child process that you spawn from your program must perform the following tasks:

- report a collection of process and thread information about itself to standard-out as described below (same as parent)
- set up a signal handler to handle the SIGTERM signal the parent will send
	- the handler must tell the child to load a new program (this program is owned by me and has its SUID bit turned on)
- write a message into the pipe inherited from its parent (any message will do, this is just a synchronization step to allow the child to get established before the parent tries to send it a signal)
- enter an endless loop in its code path (what you do here is not important)
- when the child enters its signal handler, it must use a member of the **exec** system call family to start a new program running in its process
- this new executable program (which is my program, and can be found on any of our Alpha servers such as saturn or venus at ~fredm/308/files/Assign2-alpha) will then report a collection of process and thread information to standard-out in the same format previously used (and described below)

The Assign2-alpha program is compiled for DEC-Alpha, so in order for this last step to work, you must be running on a DEC-Alpha system. So you may as well do all of your work on saturn or venus.

The reports generated from all three sources should look like this:

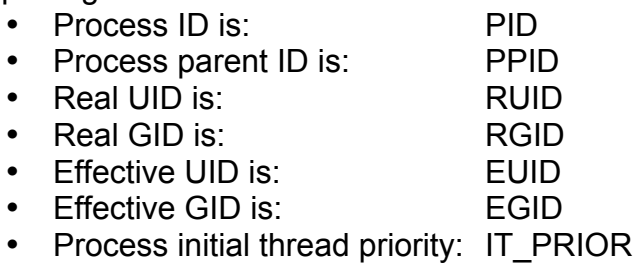

All of your output must be prefixed by either PARENT: ……. or CHILD:……… , so that it can be readily identified as to its source. The output from my program will also be prefixed uniquely. The source code for my program (which contains much of the functionality you'll need for your program) can be found on-line at: www.cs.uml.edu/~fredm/308/files/Assign2.c .

## **Credits: This assignment was developed by Prof. Moloney, UML CS Dept.**